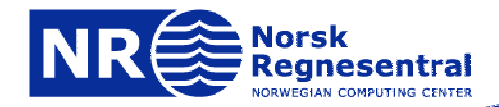

**www.nr.no**

### **INF 3300, INF4300 Digital Image Analysis**

**Thresholding**

#### **Lars Aurdal,**

**Norsk Regnesentral, July 24th 2006**

### **Plan**

- 1. Automatic threshold detection:
	- a. Ridler-Calvard's method
	- b. Otsu's method.
- 2. Global thresholding methods, when and why do they fail?
- 3. Local thresholding methods:
	- a. Niblack's method.
	- b. Otsu's method.

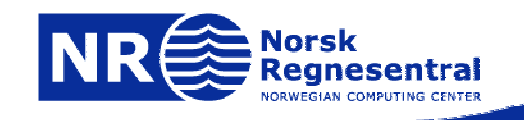

1. This is a "classical method" originally described in the article "Picture Thresholding Using an Iterative Selection Method" by T. Ridler and S. Calvard, in IEEE Transactions on Systems, Man and Cybernetics, vol. 8, no. 8, August 1978.

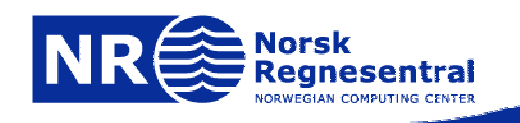

- 1. In the previous lecture we showed the following:
	- a. If a histogram is the sum of two distributions  $b(z)$ and f(z), b and f are the normalized background and foreground distributions respectively, z is the gray level and B and F be the prior probabilities for the background and foreground (B+F=1), then the histogram can be written  $p(z)=Bb(z)+Ff(z)$ .
	- b. In this case the optimal threshold T will always be given by the equation:

$$
Ff(T) = Bb(T)
$$

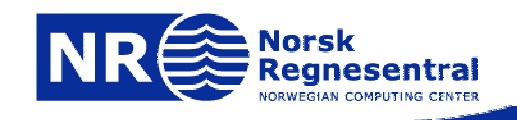

1.If you assume that b(z) and f(z) are Gaussian

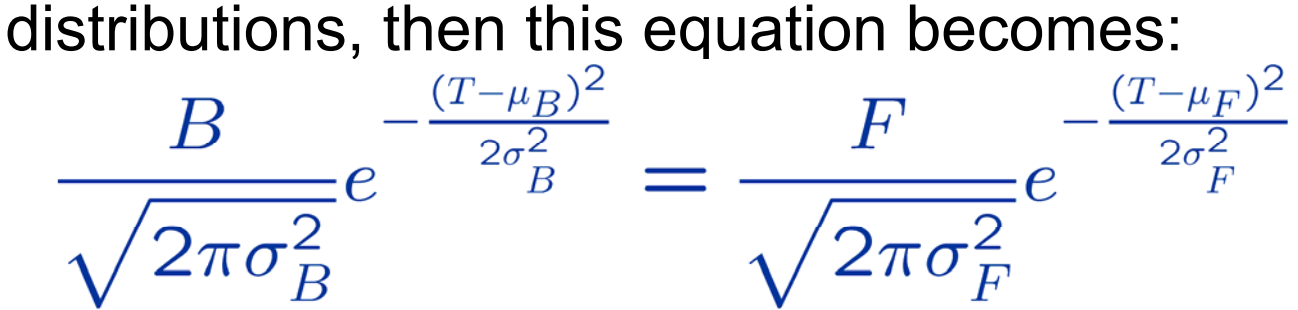

2. A few algebraic manipulations will transform this into a second order equation in T:

 $(\sigma_B^2 - \sigma_F^2)T^2 + 2(\mu_B \sigma_F^2 - \mu_F \sigma_B^2)T + \sigma_B^2 \mu_F^2 - \sigma_F^2 \mu_B^2 + 2\sigma_B^2 \mu_F^2 ln(\frac{B \sigma_F}{F \sigma_P}) = 0$ 

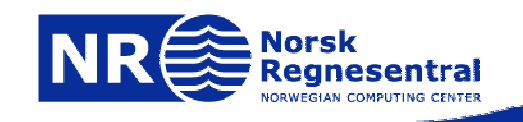

1. If the standard deviations of the two distributions are equal (  $\sigma_{\sf B}{=}\sigma_{\sf F}{=}\sigma$  ) then this simplifies to:

 $2(\mu_B - \mu_F)T - (\mu_B + \mu_f)(\mu_B - \mu_f) + 2\sigma^2(\frac{B}{F}) = 0$ 

2.This can be solved explicitly for T:

$$
T = \frac{\mu_B + \mu_f}{2} + \frac{\sigma^2}{\mu_B - \mu_F} ln(\frac{F}{B})
$$

3. If (finally), the two distributions are roughly equiprobable then:

$$
T = \frac{\mu_B + \mu_f}{2}
$$

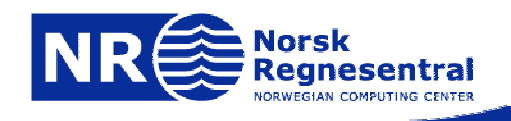

1.The equation:

$$
T=\frac{\mu_B+\mu_f}{2}
$$

is the foundation of Ridler Calvard's method.

- 2.. In practical life  $\mu_{\sf b}$  and  $\mu_{\sf f}$  are unknowns.
- 3. We must estimate these based on suggested thresholds.
- 4. This is what Ridler Calvard's method tries to do.

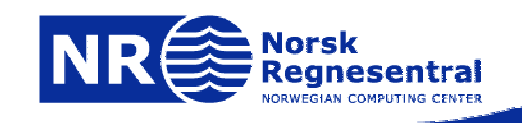

- 1.Assume that the histogram of the image is  $p(z)$  where z is the gray level.
- 2. Very simple idea:
	- a.  $\,$  Start by choosing an initial threshold  ${\rm t}_{\rm 0}$  equal to the  $\,$ average gray level of the image.
	- b. Then iterate and calculate new thresholds according to the following formula:

$$
t_{k+1} = \frac{\mu_1(t_k) + \mu_2(t_k)}{2} = \frac{1}{2} \left[ \frac{\sum_{z=0}^{t_k} z p(z)}{\sum_{z=0}^{t_k} p(z)} + \frac{\sum_{z=t_k+1}^{G-1} z p(z)}{\sum_{t_k+1}^{G-1} p(z)} \right]
$$

c. Here  $\mu_{1}$  is the mean value of the gray levels below  $\bm{{\mathsf{t}}}_{\mathsf{k}}$  and  $\mu_2$  the mean value of the gray levels above the threshold.

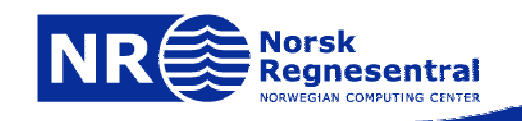

1. Matlab example.

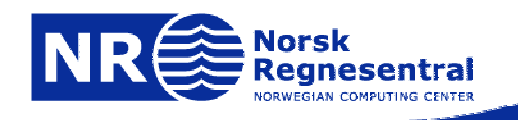

### **Otsu's method - motivation**

- 1. Let's assume that you have a gray level image with L gray levels and a normalized histogram p.
- 2. Also assume that the image contains two populations of pixels, within each population the pixels resemble each other spectrally whereas the populations themselves differ spectrally.
- 3. Now find a threshold so that the pixels in the two classes that arise as a result of the thresholding are as homogeneous as possible while the two classes are as different as possible.
	- a. Homogeneous pixels in the classes: the variance of each class is as low as possible.
	- b. Different classes: the difference in mean values between the classes is as large as possible.

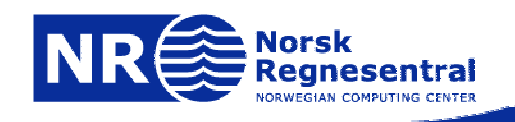

## **Otsu's method – original article**

1. The following description is based on the original article by Otsu: "A threshold selection method from gray-level histograms" by N. Otsu, in IEEE Transactions on Systems, Man and Cybernetics, vol. 9, no. 1, January 1979.

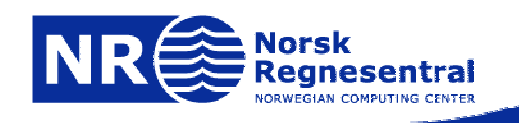

#### **Otsu's method – example image**

Letter from Sir Francis Drake to Queen Elizabeth informing her of the defeat of the Spanish Armada. Our objective will be to segment out just the text. Notice that the background is not very uniform due to stains.

Ligt 20: 4 Hours rum a Conve for Tow month full move have . and I not y for its past from the at no after the sufficients spring it worked port about in forsomb I Sawnik, ub & PP to give of parma: and the en de of following That not James 200 flow cont. don't sont de la tre par mort. when it has will some The 12 of the Court of Law of maybe gut form de got is all in the day of Balis tall 21 a m de  $1.2153$ 

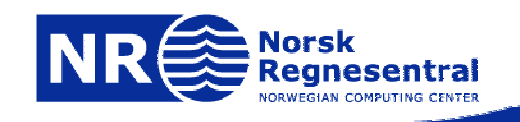

### **Otsu's method – example image**

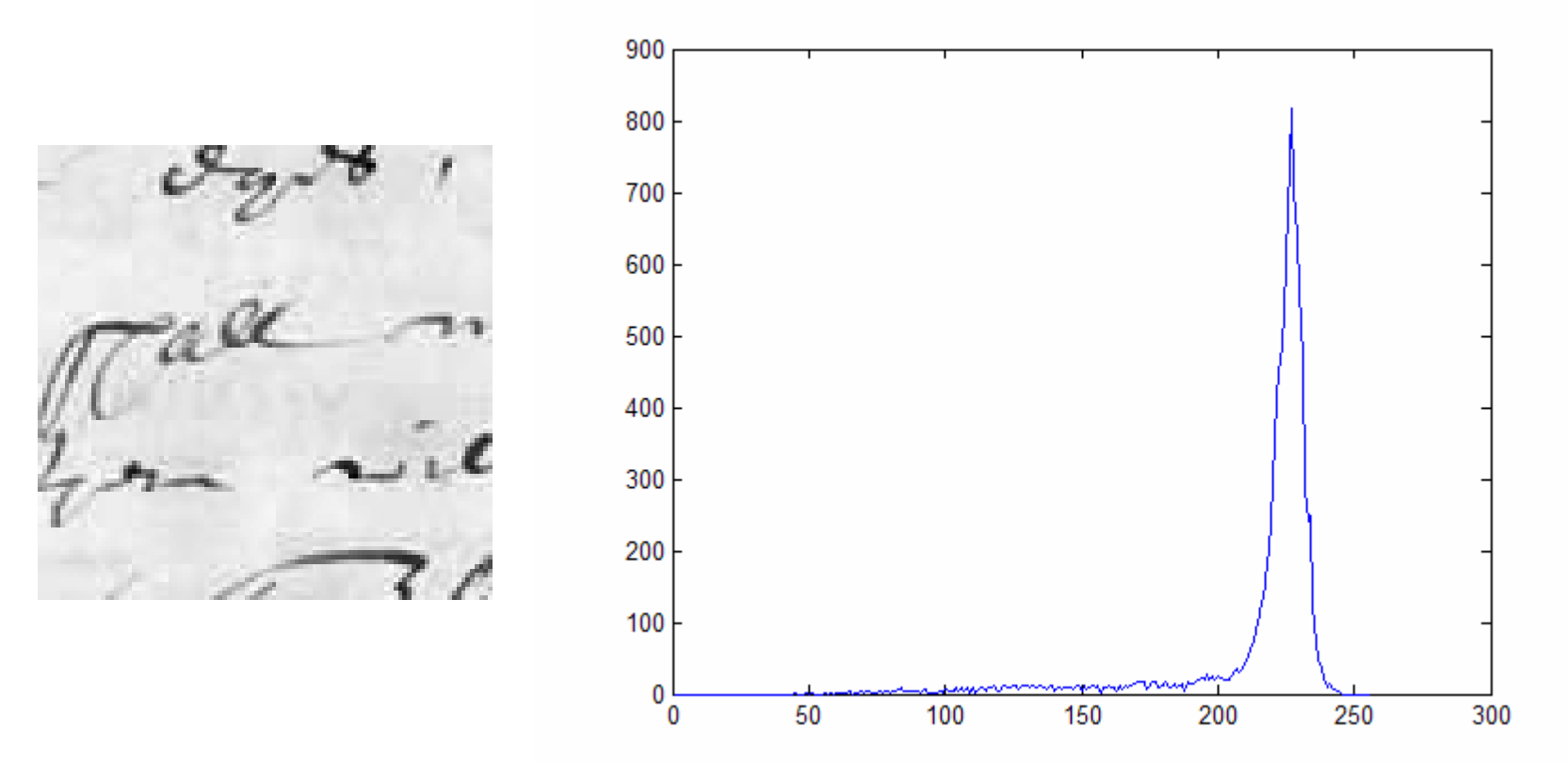

Subset of the previous image after conversion to graylevels and its histogram. Notice that the histogram is not bimodal in any way.

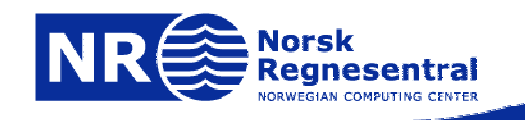

- 1. Let the pixels of a given picture be represented in L graylevels [1,2,…,L].
- 2.The number of pixels at level i is denoted  $n_i$ .
- 3.The total number of pixels is N,  $N=n_1+n_2+\ldots n_l$ .
- 4. The histogram is normalized:

$$
p_i = n_i/N, \qquad p_i \ge 0, \sum_{i=1}^L p_i = 1
$$

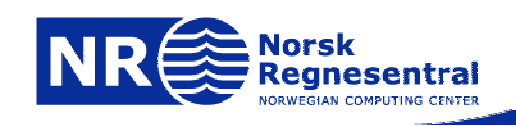

- 1. Let's assume that the pixels are divided into two classes,  $\textsf{C}_0$  and  $\textsf{C}_1$  (background and objects or vice versa) by a threshold at level k.
- 2.  $\,$  Thus  ${\sf C}_{\rm 0}$  denotes pixels with levels [1,2,…,k] and  ${\sf C}_{\rm 1}$ denotes pixels with levels [k+1,…L].

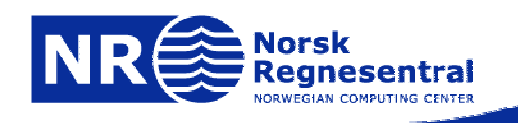

1.Now the probability of class occurrence is given by:

$$
\omega_0 = Pr(C_0) = \sum_{i=1}^k p_i = \omega(k)
$$

$$
\omega_1 = Pr(C_1) = \sum_{i=k+1}^L p_i = 1 - \omega(k)
$$

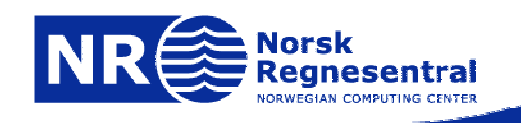

### **Otsu's method - example**

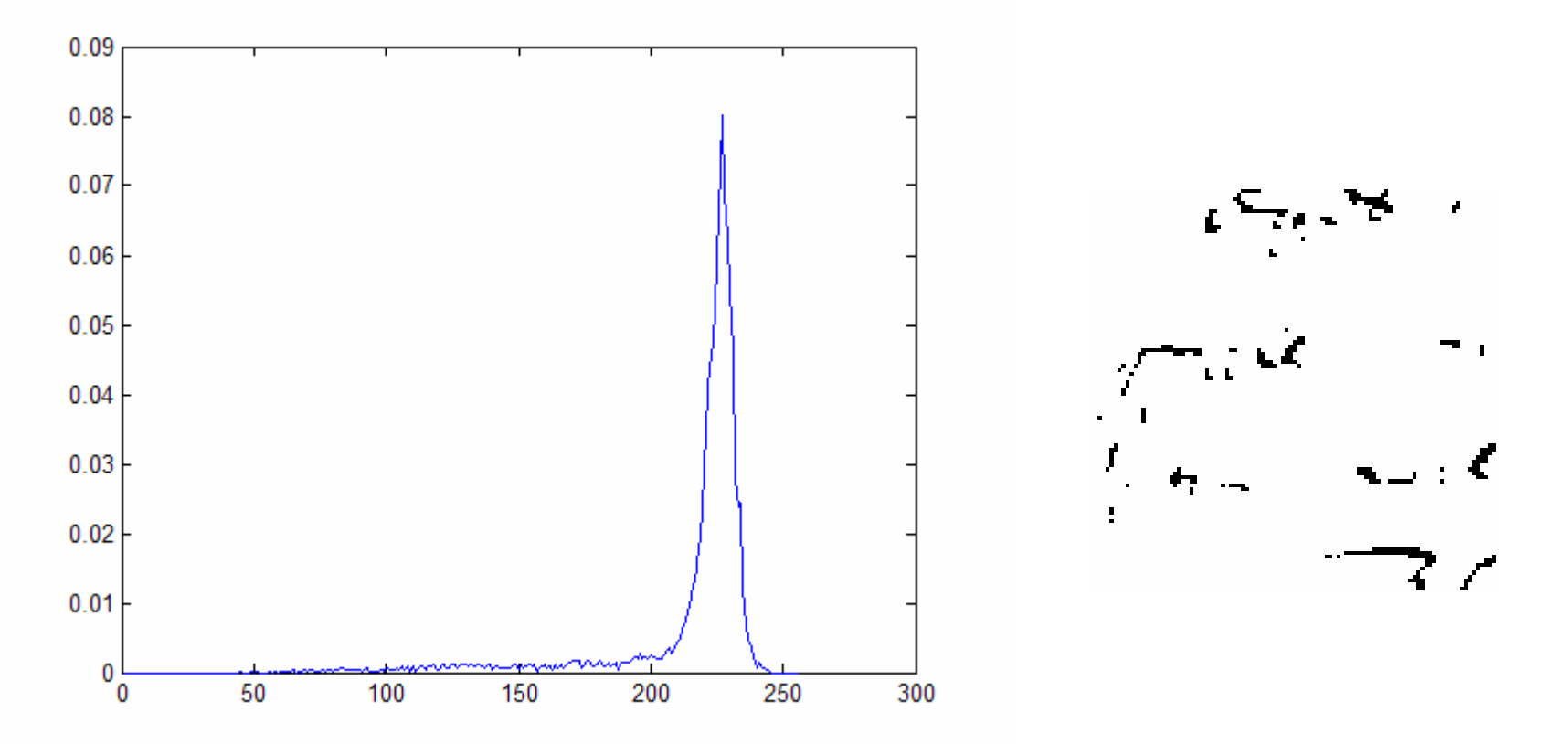

Normalized histogram and image thresholded at k=130. At this threshold  $\omega_{0}$ =0.04 and  $\omega_{1}$ =0.96.

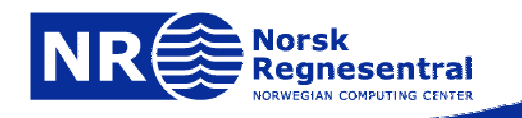

1. The class mean levels are given by:

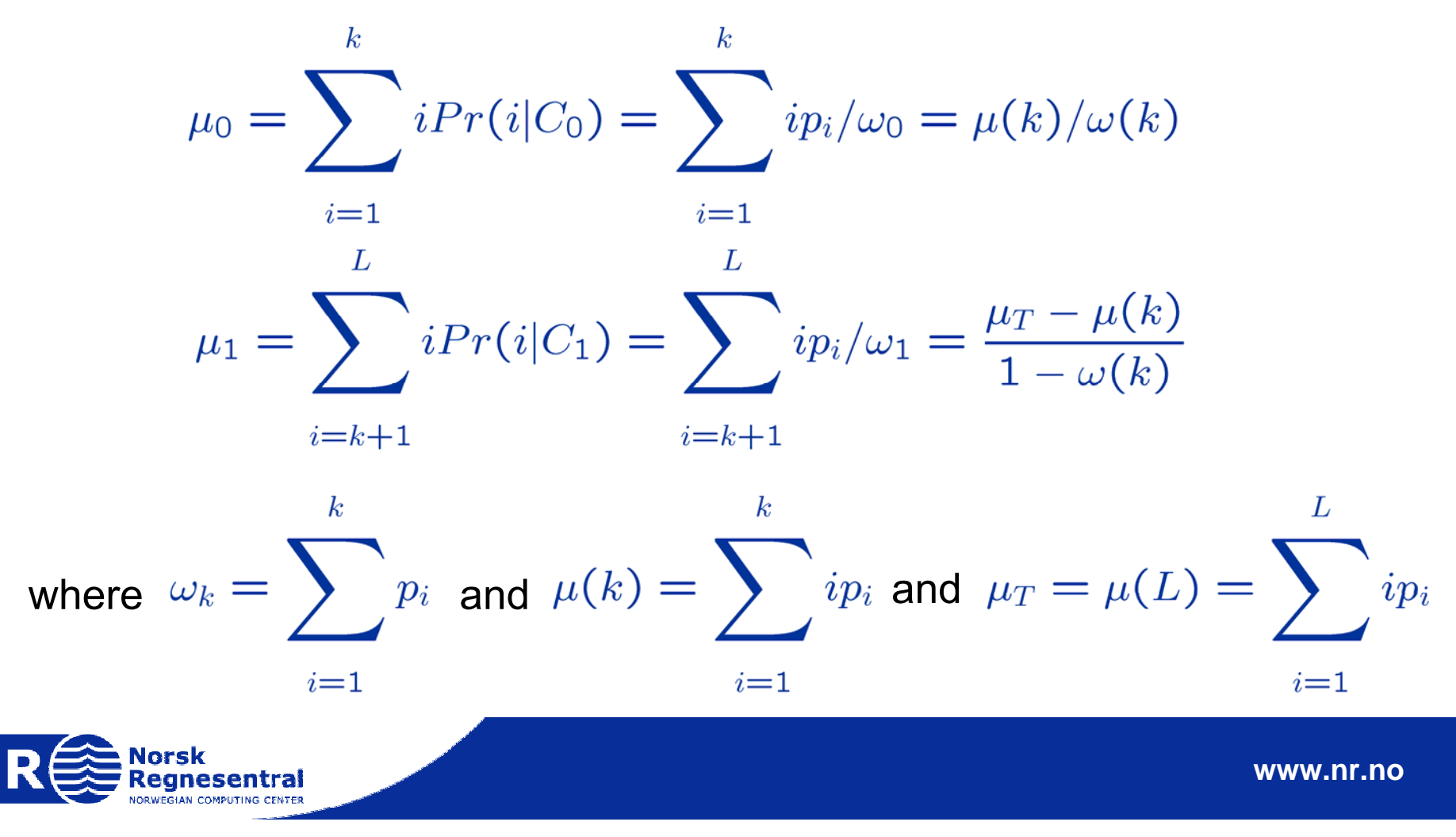

#### **Otsu's method - example**

1. At k=130 this results in  $\mu_0^{\,=\,}$ 105,  $\mu_1^{\,=\,}$ 220 and μ<sub>Τ</sub>=216.

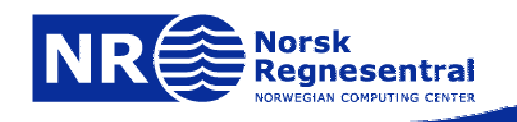

1. You can verify that:

$$
\omega_0\mu_0 + \omega_1\mu_1 = \mu_T, \qquad \omega_0 + \omega_1 = 1
$$

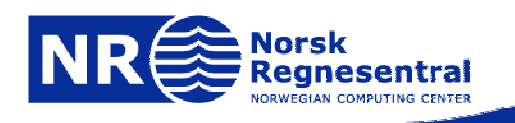

1.The class variances are given by:

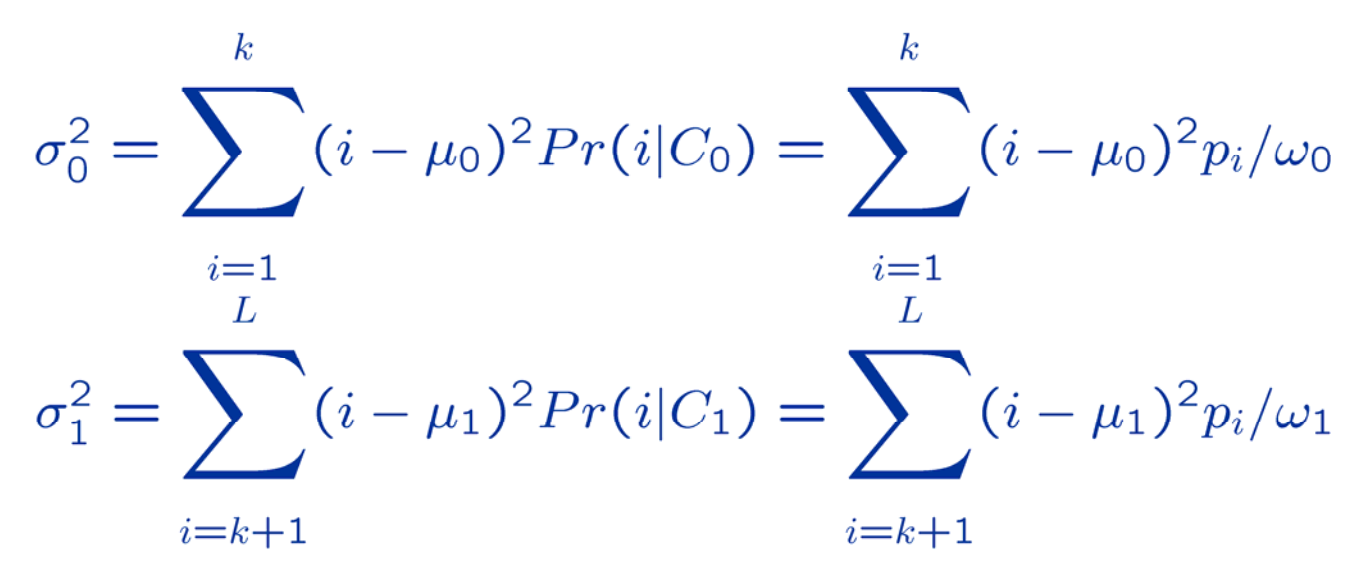

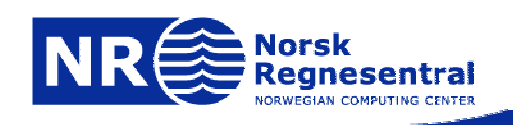

### **Otsu's method - example**

1.  $\,$  At k=130 this results in  $\sigma_{0}^{\ }$ =393 and  $\sigma_{1}^{\ }$ =301.

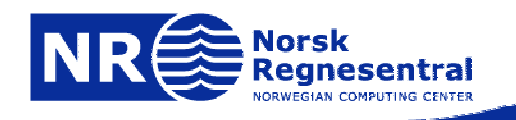

1. Now the interesting thing is obviously to study what happens as you vary k.

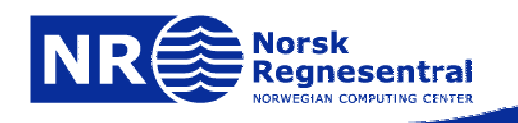

### **Otsu's method - example**

1. Consider the following measure and it's evolution as a function of k.

$$
\sigma_W^2 = \omega_0 \sigma_0^2 + \omega_1 \sigma_1^2
$$

2. This is a measure of the sum of the variances in the two classes

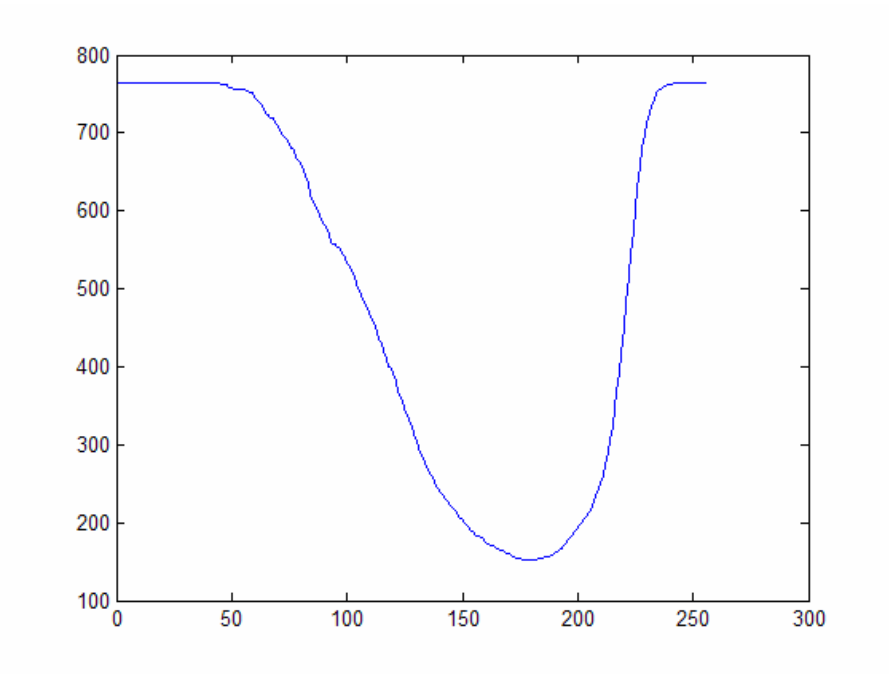

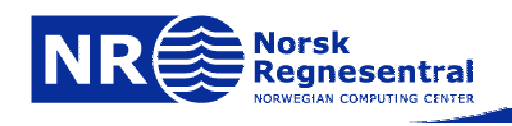

### **Otsu's method - example**

- 1. Next consider the following measure and it's evolution as a function of k.
- 2. This can be considered as a measure of the variance between the classes.

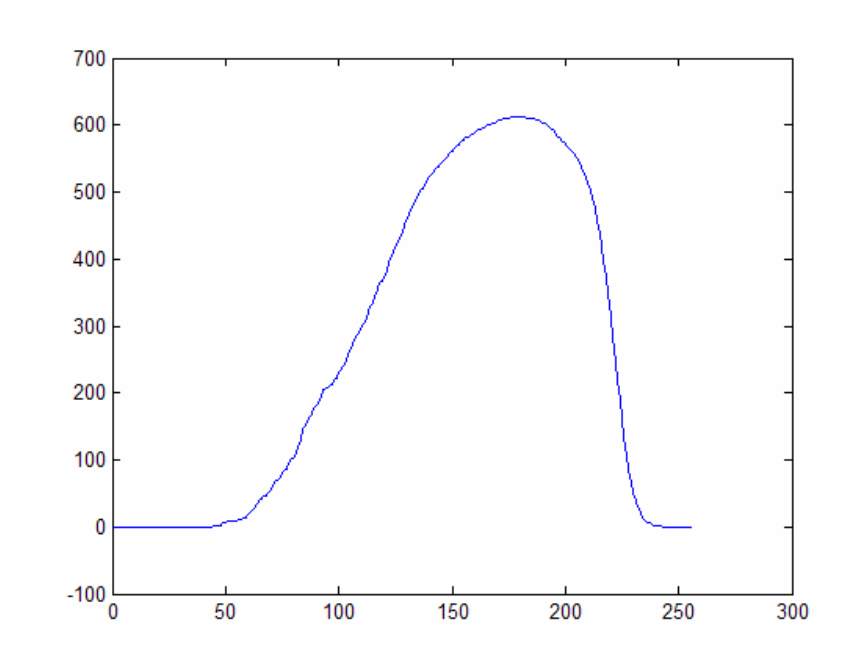

$$
\sigma_B^2 = \omega_0 (\mu_0 - \mu_T)^2 + \omega_1 (\mu_1 - \mu_T)^2 = \omega_0 \omega_1 (\mu_1 - \mu_0)^2
$$

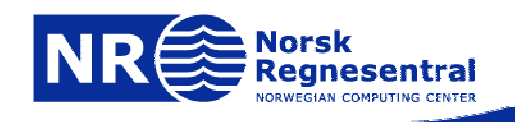

1. In order to evaluate the goodness of a given threshold we have several options:

 $\lambda = \sigma_R^2/\sigma_W^2$ ,  $\kappa = \sigma_T^2/\sigma_W^2$ ,  $\eta = \sigma_R^2/\sigma_T^2$ where: $\sigma_W^2 = \omega_0 \sigma_0^2 + \omega_1 \sigma_1^2$ and: $\sigma_p^2 = \omega_0 (\mu_0 - \mu_T)^2 + \omega_1 (\mu_1 - \mu_T)^2 = \omega_0 \omega_1 (\mu_1 - \mu_0)^2$ and finallyL  $\sigma_T^2 = \sum_{i} (i - \mu_t)^2 p_i$  $i=1$ 

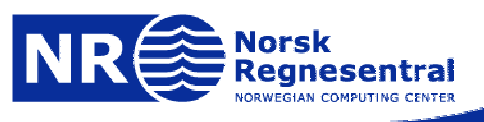

1. It can be verified that these criteria are related by:

$$
\kappa = \lambda + 1, \qquad \eta = \lambda/(\lambda + 1)
$$

since:

$$
\sigma_W^2 + \sigma_B^2 = \sigma_T^2
$$

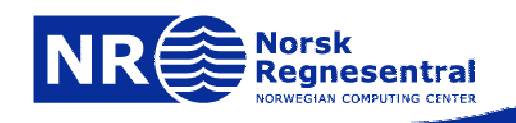

1. Typically we optimize  $η,$  that is, we look for k $^\star$ according to the following formula:

$$
\sigma_B^2(k^*) = \max_{1 \le k \le L} \sigma_B^2(k)
$$

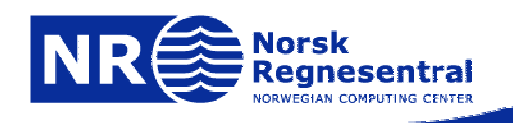

#### **Otsu's method - example**

- 1. This shows the evolution of the measure η as a function of k.
- 2. It peaks for a value of 179.
- 3. The image treholded at this level is alsoshown.

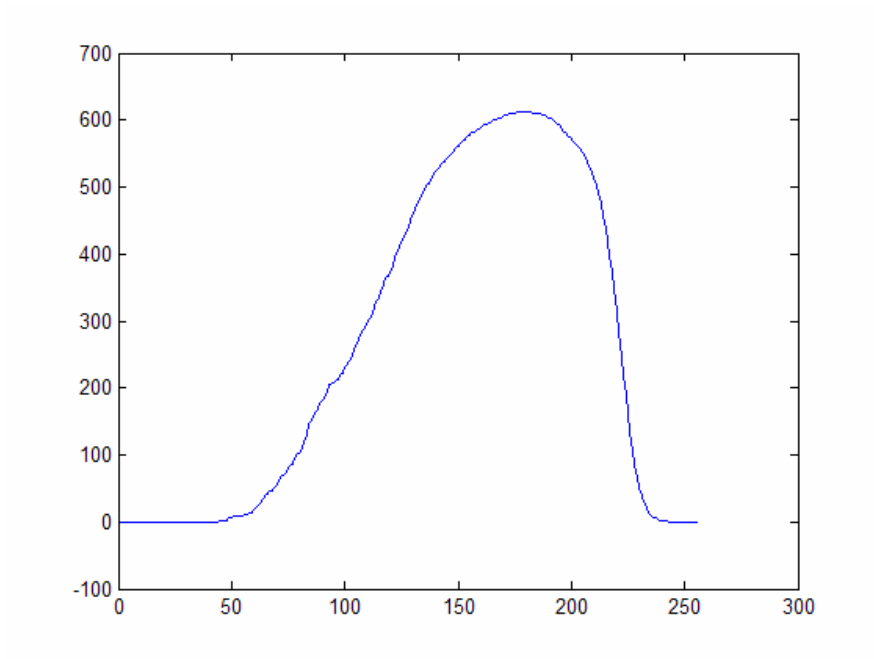

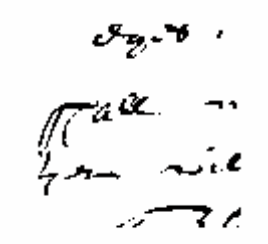

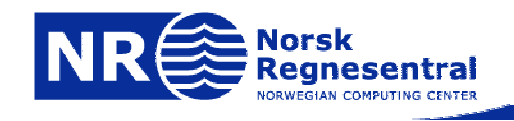

#### **Otsu's method - example**

For the total image the best threshold determined by Otsu is 190. The original image and the thresholded version is shown to the right. Notice that the global threshold does not produce very satisfactory results.

Lot 20: 4 tomen run a long for The row phillw & sprin it  $\theta$  Ogot voir-

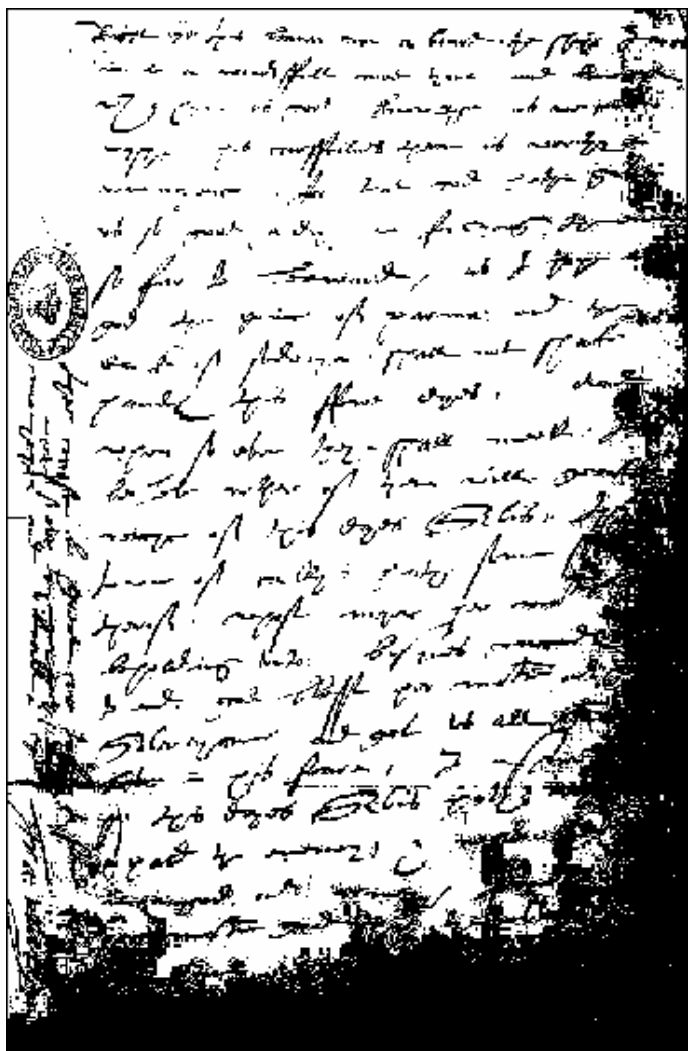

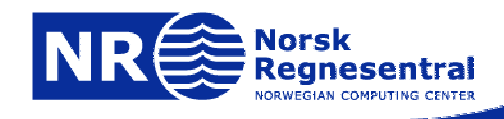

1. Matlab example.

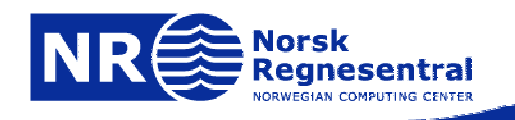

#### **Global methods, when and why do they fail?**

- 1.The problem observed in the last slide is very common.
- 2. If the image background is uneven, then finding a global threshold that provides satisfactory results can be impossible.
- 3. It may, quite simply, be impossible to find one single threshold that will separate the classes.
- 4.In such cases locally adaptable methods are preferred.
- 5. They can either treat the image in a blockwise manner or in a "sliding" window manner.
- 6.We will look at several such methods.

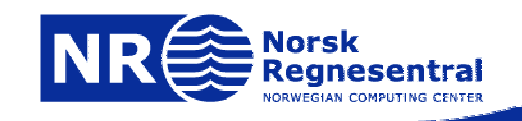

### **Niblack's method**

- 1. Simple and efficient method for adaptive thresholding
- 2.The local threshold is set at:

 $t(i, j) = \mu(i, j) + w\sigma(i, j)$ 

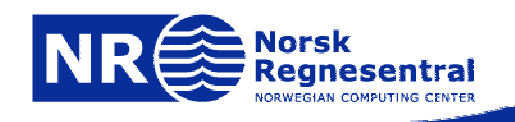

### **Niblack's method**

- 1. The values for local mean and standard deviation is calculated over a local MxN window.
- 2. The parameters are the weight w and the window size.
- 3.Programming this is next weeks exercise!

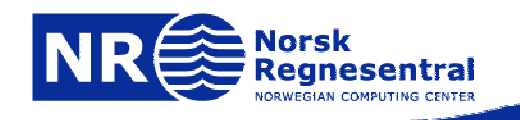

### **Niblack's method - example**

Niblack's method, window size 31, threshold set at 0.8 times the local standard deviation below the local mean (remember we are looking for something that is darker than it's surroundings. Notice the improvement compared to the result when using a global threshold.

Lot 20: 44 Cours run a Court by The Ino would full word have . and not the about there by ab as about the wind smythme git it is La out call port about in freed for I Banswith, at I Top and to going of parma: and to ente of polonga Tall not James 4th Amos cons , when the box ton the most and when it has will some like any of the ogot flich, to my may to the form at when they you'll mod Reporting Nato: staff le pole it all grand 2 A 46 8900 000 000 and the same of the world for when you This himster  $21533$ 

i ( Freth W. G. H. Barn Row a Grat property m to a amost flee your terms and t حمه الدم توجه سنگیر الحمیر قدم است وج از الزائد the refuse of the substance of a soft-I send out of at project a stage in from the or for the month of and I top and the wind of grammer and the sak of play - Town - T Trace to for for our المعسر - 2% من أسلام الم سيربع but when I for when or Find and over the form Length only to got of l., myn had a popular or All the one off from the 5 th growing de got to all go بأتوسيس يتعصم كمهرس يتساعد  $x + y + z = \frac{1}{2} \int_{0}^{1} \frac{1}{\sqrt{2}} e^{-x} \cos \frac{x}{2} dx$  $\int_{\mathcal{X}}$  and  $\int_{\mathcal{X}}$  and  $\int_{\mathcal{X}}$  and  $\int_{\mathcal{X}}$  and  $\int_{\mathcal{X}}$  $\rightarrow$   $\rightarrow$   $\rightarrow$   $\rightarrow$ المسلسلي المحاسبة المستعلم سے میں مجمع کے <u>اور دی</u> مقابلتك فلمستعج كالملهبة الاناباب

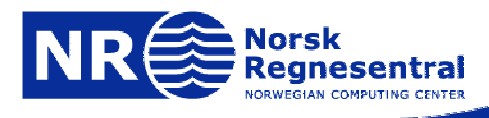

- 1. Basically, any method for estimating the threshold can also be applied locally in a blockwise or sliding window fashion.
- 2. Otsu's method is easily adaptable to this operation mode.
- 3. Depending on window size (and obviously the image size), a local application of Otsu can be quite computationally intensive.

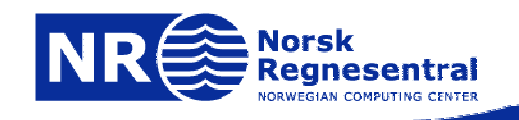